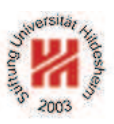

# Information Systems 2

# 2. Modelling Information Systems II: XML

Lars Schmidt-Thieme

#### Information Systems and Machine Learning Lab (ISMLL) Institute for Business Economics and Information Systems & Institute for Computer Science University of Hildesheim http://www.ismll.uni-hildesheim.de

Lars Schmidt-Thieme, Information Systems and Machine Learning Lab (ISMLL), Institute BW/WI & Institute for Computer Science, University of Hildesheim Course on Information Systems 2, summer term 2012 1/66

#### Information Systems 2

What is XMI?

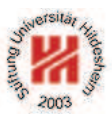

 $XML$  is  $.$ 

- ... the extensible markup language.
- . . . an industry standard for document and data interchange languages.
- . . . facilitating the separation of content from presentation.
- . . . (from a perspective of HTML) allowing the definition of own tags.
- . . . (from a perspective of SGML) a subset of SGML.
- . . . a W3C recommendation since 1998.

### XML Technologies

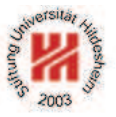

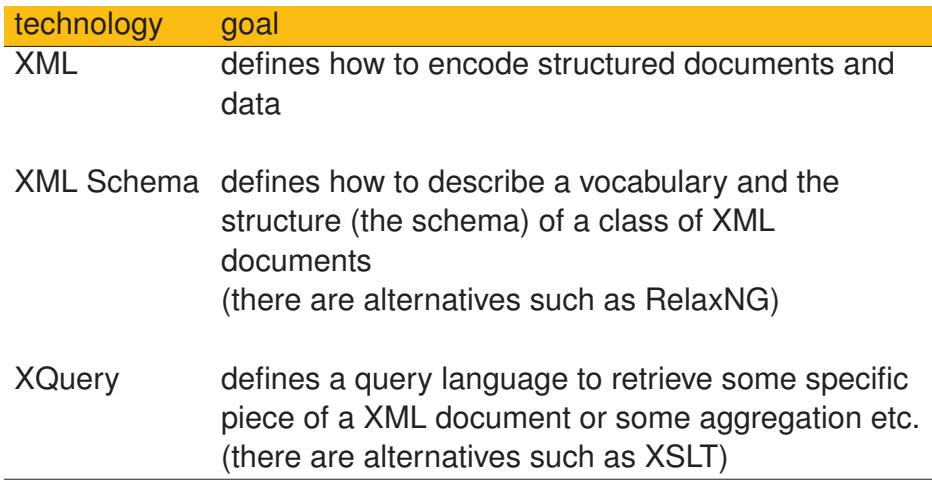

Lars Schmidt-Thieme, Information Systems and Machine Learning Lab (ISMLL), Institute BW/WI & Institute for Computer Science, University of Hildesheim Course on Information Systems 2, summer term 2012 2/66

Information Systems 2

### A First Example

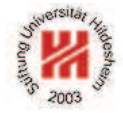

- $15$  <?xml version="1.1"?>
- <sup>2</sup><contacts>
- s <contact>
- <sup>4</sup> <name>Anna Müller</name>
- <sup>5</sup> <address>Schuhstaße 3, 31139 Hildesheim</address>
- <phone area="05121">123456</phone>
- <email>mueller@example.com</email>
- </contact>
- <sup>9</sup> <contact>
- <name>Bert Meier</name>
- <address>Hauptstraße 11, 30300 Hannover</address>
- <phone area="050">12480</phone>
- <email>meier@beispiel.de</email>
- $14$  </contact>
- <sup>15</sup></contacts>

Figure 1: A simple example XML document.

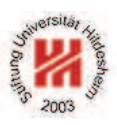

### **1. XML Syntax**

- **2. XML Schema**
- **3. XPath**
- **4. XQuery**

Lars Schmidt-Thieme, Information Systems and Machine Learning Lab (ISMLL), Institute BW/WI & Institute for Computer Science, University of Hildesheim<br>Course on Information Systems 2, summer term 2012 Course on Information Systems 2, summer term 2012

Information Systems 2 / 1. XML Syntax

W3C development process

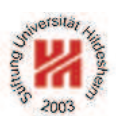

W3C specifications are called **Recommendations**.

Stages of W3C recommendations:

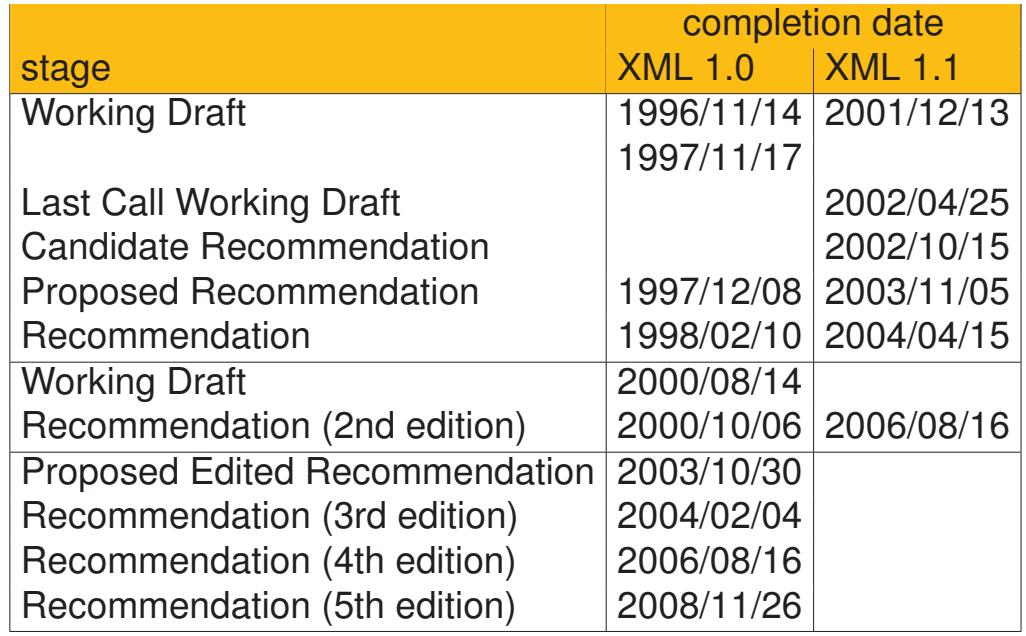

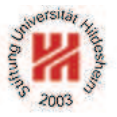

Every XML document consists of a **prolog** and a single element, called **root element**.

$$
\langle document \rangle := \langle prolog \rangle \langle element \rangle \left( \langle Comment \rangle \right) \langle \langle PI \rangle \left| \langle S \rangle \right. \rangle^*
$$
\n
$$
\langle prolog \rangle := \langle 2 \times m1 \langle S \rangle \text{ version} = "1.1"
$$
\n
$$
\langle \langle S \rangle \text{ encoding} = \langle encoding \rangle \rangle?
$$
\n
$$
\langle \langle S \rangle \text{ standard one} = ("yes" | "no") \rangle?
$$
\n
$$
\langle S \rangle ? >
$$
\n
$$
\langle \langle Comment \rangle \left| \langle PI \rangle \right| \langle S \rangle \rangle^*
$$
\n
$$
\langle \langle DoctorpeDecl \rangle \left( \langle Comment \rangle \right| \langle PI \rangle \left| \langle S \rangle \right. \rangle^*)?
$$

In all productions

- matching " can be replaced by '.
- = may be surrounded by spaces (i.e., match  $\langle S \rangle$ ? =  $\langle S \rangle$ ?).

 $\langle S \rangle := (#x20 | #x9 | #xD | #xA)+$ 

Lars Schmidt-Thieme, Information Systems and Machine Learning Lab (ISMLL), Institute BW/WI & Institute for Computer Science, University of Hildesheim Course on Information Systems 2, summer term 2012 5/66

Information Systems 2 / 1. XML Syntax

### A minimal XML document

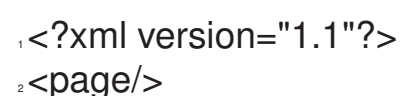

Figure 2: A minimal XML document with root element "page".

In XML 1.1 the version attribute is mandatory.

If the version attribute is missing, version 1.0 is assumed.

### Elements and Attributes

h*element*i := h*emptyElementTag*i | h*STag*i h*content*i h*ETag*i  $\langle \textit{emptyElementTag} \rangle := \langle \langle \textit{Name} \rangle \rangle \langle \langle \textit{S} \rangle \langle \textit{Name} \rangle = " \langle \textit{AttValue} \rangle " \rangle^* \langle \textit{S} \rangle?$  $\langle$  *STag* $\rangle$  := <  $\langle$  *Name* $\rangle$  (  $\langle$  *S* $\rangle$   $\langle$  *Name* $\rangle$  = "  $\langle$  *AttValue* $\rangle$  "  $\rangle$ \*  $\langle$  *S* $\rangle$ ? >  $\langle ETaq \rangle := \langle A \rangle$  (*Name*)  $\langle S \rangle$ ? >

h*Name*is

- start with a unicode letter or
	- (: is also allowed, but used for namespaces).
- may contain unicode letters, uncode digits,  $-$ , ., or  $\cdot$ .

A **wellformed** document requires,

- that start and end tag of each element match,
- that for each tag the same attribute never occurs twice.

Lars Schmidt-Thieme, Information Systems and Machine Learning Lab (ISMLL), Institute BW/WI & Institute for Computer Science, University of Hildesheim Course on Information Systems 2, summer term 2012

Information Systems 2 / 1. XML Syntax

Not-wellformed Documents (1/2)

<sup>1</sup><?xml version="1.1"?>

 $2$  <br/>book>

- s <author><fn>Rainer</fn><sn>Eckstein</sn></author>
- <sup>4</sup> <author><fn>Silke</fn><sn>Eckstein</sn></author>
- s <title>XML und Datenmodellierung</title>
- $\epsilon$  <year>2004</year>

 $z$  </book>

- $s$   $$
- s <author><fn>Erik T.</fn><sn>Ray</sn></author>
- ↓↓↓ <title>Learning XML</title>
- ... <year edition="2">2003</year>

 $12$  </book>

Figure 3:

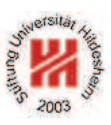

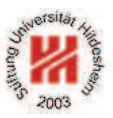

Not-wellformed Documents (2/2)

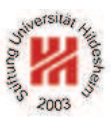

```
1<?xml version="1.1"?>
\cdot <br/>hook>
3 <author><fn>Erik T.</fn><sn>Ray</author></sn>
4 <title>Learning XML</title>
s <vear edition="2">2003</vear>
s < /book >Figure 4:
1<?xml version="1.1"?>
```

```
2<book author="Rainer Eckstein" author="Silke Eckstein">
```
- s <title>XML und Datenmodellierung</title>
- $\sqrt{q}$  <year>2004</year>

 $s$  </book>

Figure 5:

Lars Schmidt-Thieme, Information Systems and Machine Learning Lab (ISMLL), Institute BW/WI & Institute for Computer Science, University of Hildesheim Course on Information Systems 2, summer term 2012

Information Systems 2 / 1. XML Syntax

Element content

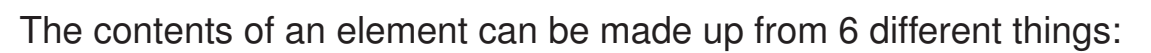

- 1. other elements,
- 2. Character data,
- 3. References,
- 4. CDATA sections,
- 5. Processing instructions, and
- 6. comments.

```
\langle content \rangle := \langle CharData \rangle?(( \langle element \rangle | \langle Reference \rangle | \langle CDSect \rangle | \langle P I \rangle | \langle Comment \rangle )hCharDatai? )*
```
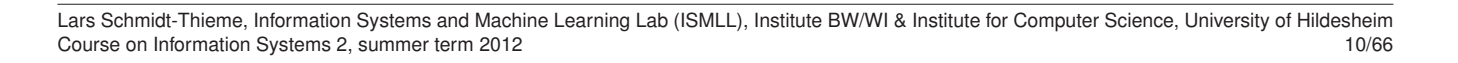

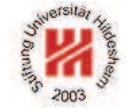

### Character data

h*CharData*i may contain any characters except

 $\langle , \, \& , \,$  or the sequence  $>$  [ ]

Attribute values may not contain

- ", if delimited by ",
- ', if delimited by ',

These characters can be expressed by references.

Lars Schmidt-Thieme, Information Systems and Machine Learning Lab (ISMLL), Institute BW/WI & Institute for Computer Science, University of Hildesheim Course on Information Systems 2, summer term 2012 11/66

Information Systems 2 / 1. XML Syntax

Character data

 $1$  <?xml version="1.1"?

<sup>2</sup><abstract>

 $\cdot$  x^2 = y has no real solution for y < 0.

 $\cdot$  But there are solutions for  $y = 0$  & for  $y > 0$ . <sup>5</sup></abstract>

Figure 6: Forbidden characters in character data.

<sup>1</sup><?xml version="1.1"?>

<sup>2</sup><abstract>

 $\cdot$  x^2 = y has no real solution for y < 0.

 $\overline{4}$  But there are solutions for  $y = 0$  & amp; for y & gt; 0.

<sup>5</sup></abstract>

Figure 7: Using references in character data.

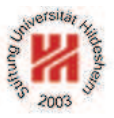

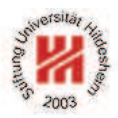

### **References**

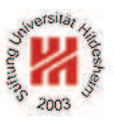

```
hReferencei := hEntityRefi | hCharRefi
hCharRefi := &# [0-9]+ ;
                | \& \# \times [0-9a-fA-F] + ;kEntityRef<sup>\rangle</sup> := & \langle Name \rangle ;
```
There are five predefined entity references:

 $\&$ lt;  $\&$ gt;  $\&$ amp;  $\&$ apos;  $\&$ quot; < > & ' "

All other entities known from HTML (as  $\&$  aum1;) are **not** predefined in XML.

Custom entities can be defined in the document type declaration.

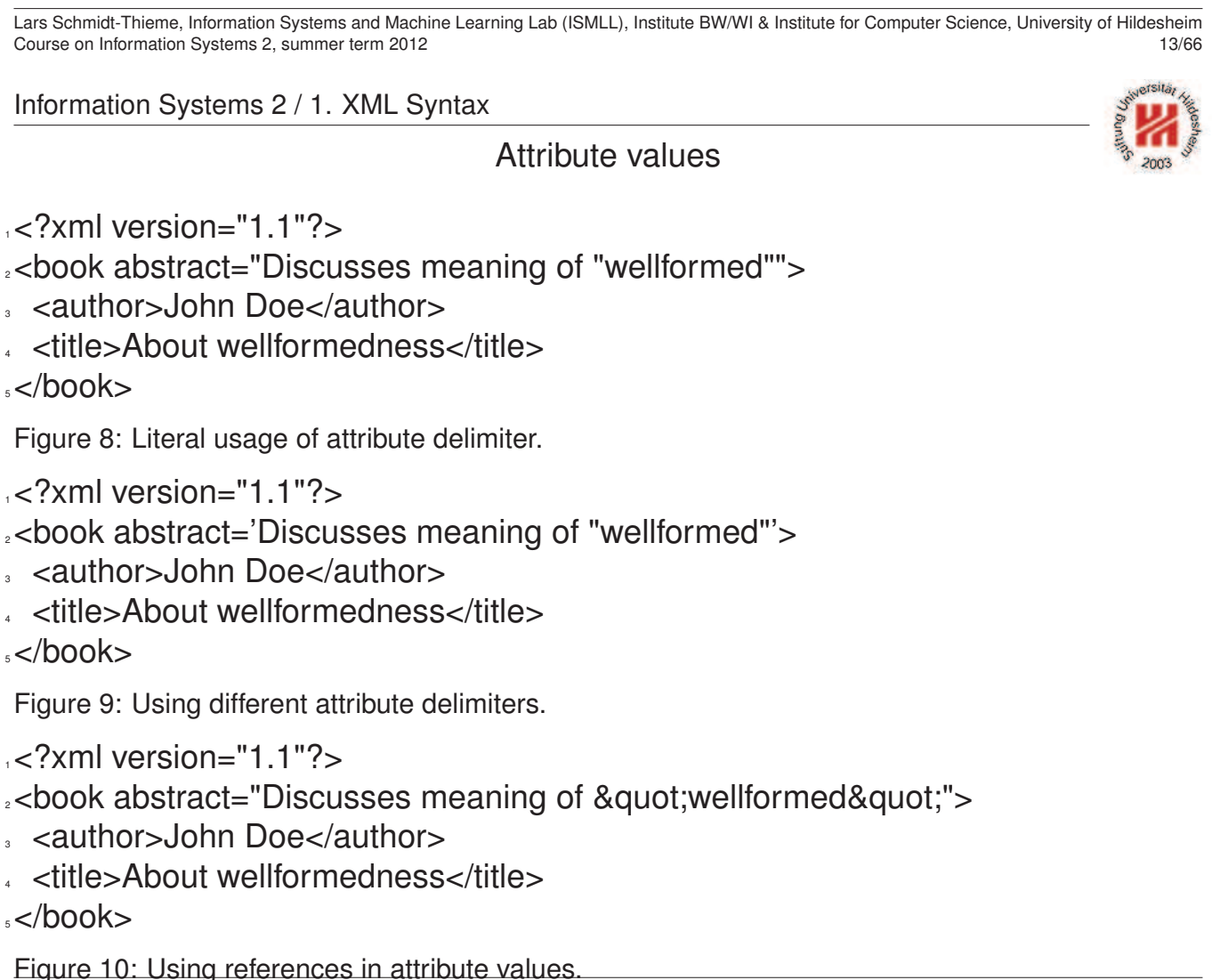

### CDATA sections

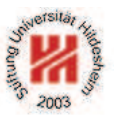

CDATA sections allow the literal usage of all characters (except the sequence  $|$   $|$   $>$ ).

```
\langle CDSect \rangle := \langle | {\rm CDATA}| / \langle CData \rangle | ] >
```
CDATA sections are typically used for longer text containing  $\leq$  or  $\&$ .

CDATA sections are flat, i.e., there is no possibility to structure them with elements (as  $\leq$  or  $\infty$  are interpreted literally).

Lars Schmidt-Thieme, Information Systems and Machine Learning Lab (ISMLL), Institute BW/WI & Institute for Computer Science, University of Hildesheim Course on Information Systems 2, summer term 2012 15/66

Information Systems 2 / 1. XML Syntax

Character data and CDATA sections

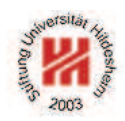

 $1$  <?xml version="1.1"?>

<sup>2</sup><abstract>

 $\frac{1}{2}$  x<sup>^</sup>2 = y has no real solution for y &#3c; 0.

4 But there are solutions for  $y = 0$  for y &#3e; 0.

<sup>5</sup></abstract>

Figure 11: Using numeric character references.

 $1$  <?xml version="1.1"?> <sup>2</sup><abstract><![CDATA[  $\cdot$  x^2 = y has no real solution for y < 0.  $\cdot$  But there are solutions for  $y = 0$  & for  $y > 0$ . <sup>5</sup> ]]></abstract>

Figure 12: Using a CDATA-section.

Comments & Processing Instructions

 $\langle Comment \rangle := \langle !-- \langle Char \rangle^* -- \rangle$  $\langle PI \rangle := \langle ? \langle Name \rangle$  (  $\langle S \rangle$   $\langle Char \rangle^*$  )? ?>

Comments are not allowed to contain the character sequence  $--$ .

Processing instructions (PIs) allow documents to contain instructions for applications.

 $1.1$ "?> <sup>2</sup><!-- list is not complete yet ! --> <sup>3</sup><books>  $\leq$   $\leq$  $s$  <br/> $\langle$ book> <sup>6</sup> <author><fn>Rainer</fn><sn>Eckstein</sn></author> <sup>7</sup> <author><fn>Silke</fn><sn>Eckstein</sn></author> <title>XML und Datenmodellierung</title>

<sup>9</sup> <year><!-- look up year of publication --></year>

- $h \leq$  /hook>
- $11$  </books>

12

Figure 13: Comments in the prolog and in the contents of elements. Lars Schmidt-Thieme, Information Systems and Machine Learning Lab (ISMLL), Institute BW/WI & Institute for Computer Science, University of Hildesheim Course on Information Systems 2, summer term 2012

Information Systems 2 / 1. XML Syntax

### XML Namespaces

For "mixing vocabularies" XML Namespaces have been designed. They provide mechanisms for

- marking elements and attributes with namespaces and
- validating documents with elements and attributes from different namespaces (mostly in conjunction with XML Schema)

version: Namespaces in XML 1.1 (W3C Recommendation, 2004/02/04)

A namespace is identified by an (absolute) IRI reference.

**Expanded name**: pair of

- namespace IRI (**namespace name**) and
- **local name**.

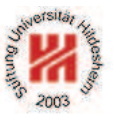

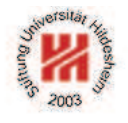

XML Namespaces / Declaration of Namespace Prefixes

Namespace attribute to declare namespace prefixes:  $\langle$  *NamespaceAtt* $\rangle := (\text{cm} \ln s | \text{cm} \ln s : \langle NCName \rangle ) = " \langle IRI \rangle "$ 

 $\langle NCName \rangle$  = non-colonized name (i.e., without ":"s).

Scope: element it is attribute of.

Without prefix defines **default namespace**.

Implicitly declared prefixes:

- xml: http://www.w3.org/XML/1998/namespace
- xmlns: http://www.w3.org/2000/xmlns/

Lars Schmidt-Thieme, Information Systems and Machine Learning Lab (ISMLL), Institute BW/WI & Institute for Computer Science, University of Hildesheim Course on Information Systems 2, summer term 2012

Information Systems 2 / 1. XML Syntax

XML Namespaces / Namespace Usage

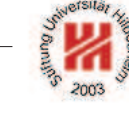

**Qualified name** ( $\langle QName \rangle$ ): name subject to namespace interpretation (maybe prefixed, maybe unprefixed).

 $\langle QName \rangle := NCName \mid (\langle NamespacePrefix \rangle : \langle NCName \rangle )$ 

A prefix associates the name of an element or attribute with a namespace.

Default namespace applies

- to the element it is attribute of (if it is unprefixed) and
- to all nested elements (unless they are prefixed or the default namespace is overwritten).
- but not to unprefixed attributes.

### XML Namespaces / Example

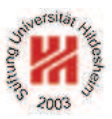

 $1$ <?xml version="1.1"?>

<sup>2</sup><article xmlns="http://www.cgnm.de/xml/article.dtd"

- <sup>3</sup> xmlns:bk="http://www.cgnm.de/xml/books.dtd">
- <title>What others say</title>
- $5. A$  short overview of basic and most important XML technologies
- <sup>6</sup> is given in
- $,$  <br  $\mathsf{b}$  k: book  $>$
- <bk:author><bk:fn>Erik T.</bk:fn><br/>>bk:sn>Ray</bk:sn></bk:author>
- <sup>9</sup> <bk:title>Learning XML</bk:title>
- <br />hk:year edition="2">2003</bk:year>
- $|11 \rangle$  </bk:book>
- <sup>12</sup> Also useful is ...

..</article>

Figure 14: Namespaces are used to differentiate elements from different DTDs (default namespace and prefix).

Lars Schmidt-Thieme, Information Systems and Machine Learning Lab (ISMLL), Institute BW/WI & Institute for Computer Science, University of Hildesheim Course on Information Systems 2, summer term 2012 21/66

Information Systems 2

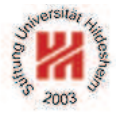

### **1. XML Syntax**

**2. XML Schema**

- **3. XPath**
- **4. XQuery**

### XML Schema

There are several standards to define schemata for XML documents:

### • **Document Type Definitions** (**DTD**s):

- **–** old standard, usable for general SGML
- **–** very modest expressivity
- **–** specific grammar
- **XML Schema**:
	- **–** standard specific for XML
	- **–** rich expressivity
	- **–** XML grammar
- **RelaxNG** and other alternative standards: more or less XML Schema compatible.

Lars Schmidt-Thieme, Information Systems and Machine Learning Lab (ISMLL), Institute BW/WI & Institute for Computer Science, University of Hildesheim Course on Information Systems 2, summer term 2012 22/66

Information Systems 2 / 2. XML Schema

XML Schema

The XML Schema recommendation consists of 3 parts:

- 0. Primer (non-normative)
- 1. Structures: XML Schema definition language (schema components & their XML representation)
- 2. Datatypes: datatype language.

version:

- Version 1.0, 2nd edition, W3C Recommendation of 2004/10/28.
- Work on XML Schema 1.1 is under way.
- XML Schema 1.0 is a XML 1.0 application.
- Namespace is http://www.w3.org/2001/XMLSchema.

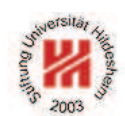

## Schema Element

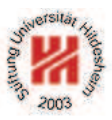

```
<schema
 version = \langle \textit{token} \rangletargetNamespace = \langleanyURI)
 >
 Content: ( \langleinclude\rangle | \langleimport\rangle | \langleredefine\rangle | \langleannotation\rangle )*
          ( helementi | hattributei
            | \langle simpleType\rangle | \langle complexType\rangle| hgroupi | hattributeGroupi)
            | \langlenotation\rangle | \langleannotation\rangle )*
```
</schema>

To identify the elements in a document as elements of a schema, the schema namespace has to be used:

 $1.6$   $\leq$  ?xml version="1.0"?

```
2<xs:schema version="1.0" xmlns:xs="http://www.w3.org/2001/XMLSchema">
```

```
3</xs:schema>
```
Figure 15: Empty schema document.

Lars Schmidt-Thieme, Information Systems and Machine Learning Lab (ISMLL), Institute BW/WI & Institute for Computer Science, University of Hildesheim Course on Information Systems 2, summer term 2012

```
Information Systems 2 / 2. XML Schema
```
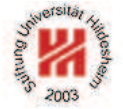

Linking Schemas to Documents (no namespaces)

To link a schema to a document (that does not use namespaces) the attribute

## **noNamespaceSchemaLocation**

from the schema instance namespace

http://www.w3.org/2001/XMLSchema-instance

is used.

Its value is an URI to a resource containing the schema.

```
15 <?xml version="1.1"?>
```
<sup>2</sup><persons xmlns:xsi="http://www.w3.org/2001/XMLSchema-instance"

- <sup>3</sup> xsi:noNamespaceSchemaLocation="empty.xsd">
- <sup>4</sup> <person><sn>Doe</sn><fn>John</fn></person>
- s <person><fn>Alice</fn><sn>Meier</sn></person>
- <person><fn>Bob</fn><sn>Miller</sn></person>

```
7</persons>
```
Figure 16: Linking a schema to a document.

To validate a document w.r.t. a schema, call xerces as:

xerces -v -s persons-empty.xml

Top-level of type hierarchy

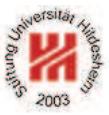

Basically, a XML Schema associates

- each element with a simple or complex type and
- each attribute of every element with a simple type.

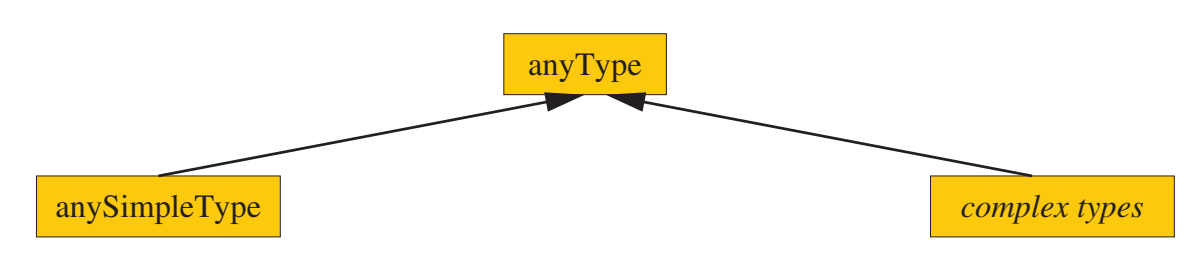

Figure 17: XML Schema Type hierarchy (top-level).

### Simple types:

- Complex types: rich description of
- strings, numeric, dates, or
- attributes and
- flat list of those (i.e., no nested lists).
- element contents.

Lars Schmidt-Thieme, Information Systems and Machine Learning Lab (ISMLL), Institute BW/WI & Institute for Computer Science, University of Hildesheim Course on Information Systems 2, summer term 2012 26/66

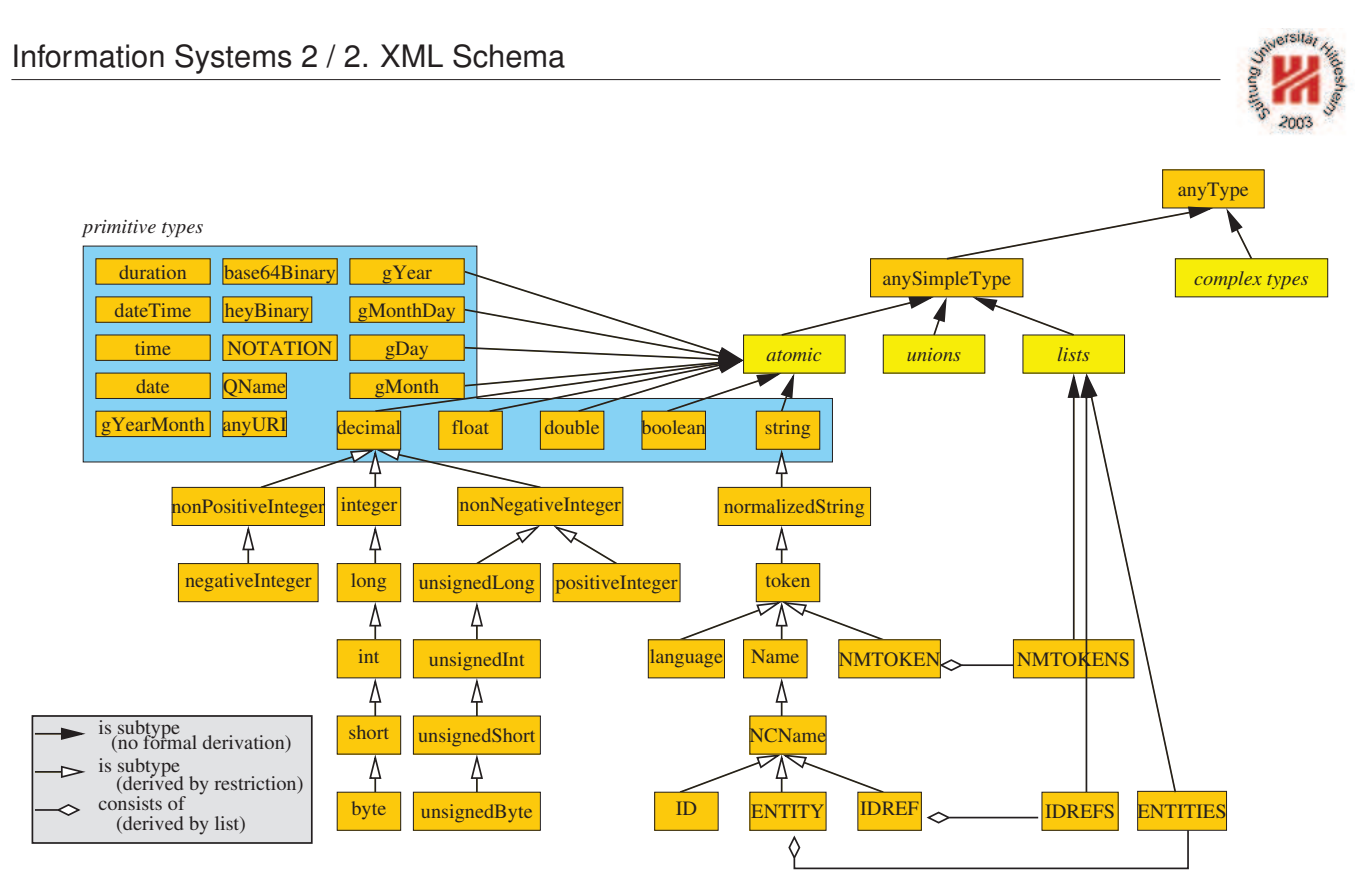

Figure 18: XML Schema built-in datatypes.

## Global Element Declaration

<element name = h*NCName*i  $type = \langle QName \rangle$  $default = \langle string \rangle$ fixed =  $\langle$ *string* $\rangle$ > Content: (  $\langle$  *simpleType*\ |  $\langle$  *complexType*\ )? (  $\langle$  *unique*\ |  $\langle$  *key*\ |  $\langle$  *keyref*\ )\* </element>

 $\langle NCName \rangle$  = non-colonized name (i.e., without ":"s);

 $\langle QName \rangle$  = qualified name (i.e., maybe with namespace).

The contents type of the element can be specified

- either by the type attribute (named type)
- or by declarations in the content of the element.

The default and fixed attribute allow the specification of a default / fixed value (if the empty literal is a valid literal of the content type).

Lars Schmidt-Thieme, Information Systems and Machine Learning Lab (ISMLL), Institute BW/WI & Institute for Computer Science, University of Hildesheim Course on Information Systems 2, summer term 2012 28/66

Information Systems 2 / 2. XML Schema

Minimal Schema

```
1 <?xml version="1.1"?
```
<sup>2</sup><persons xmlns:xsi="http://www.w3.org/2001/XMLSchema-instance"

<sup>3</sup> xsi:noNamespaceSchemaLocation="persons-minimal.xsd">

- <sup>4</sup> <person><sn>Doe</sn><fn>John</fn></person>
- s <person><fn>Alice</fn><sn>Meier</sn></person>
- s <person><fn>Bob</fn><sn>Miller</sn></person>

```
7</persons>
```
Figure 19: Example document.

 $1.6$ "?xml version="1.0"?

<sup>2</sup><xs:schema version="1.0" xmlns:xs="http://www.w3.org/2001/XMLSchema">

```
3 <xs:element name="persons"/>
```
<sup>4</sup></xs:schema>

Figure 20: Minimal schema persons-minimal.xsd s.t. the example document is valid w.r.t. that schema.

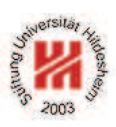

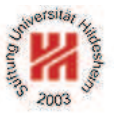

## Complex Type Definition

```
<complexType
 name = \langle NCName \ranglemixed = \langle boolean \rangle : false
 \overline{\phantom{a}}Content: hsimpleContenti | hcomplexContenti
     | ( ( halli | hchoicei | hsequencei | hgroupi )?
         ( \langle attribute<sup>{</sup> | \langle attributeGroup<sup>{</sup> )<sup>*</sup> \langle anyAttribute<sup>{</sup>? )
</complexType>
```
complexType can be used either

- anonymously, nested inside another element (e.g., the element element; name attribute must not be given), or
- named as top-level element (i.e., directly in the schema element; name attribute must be given).

Setting the mixed attribute to true allows mixed content (i.e., arbitrary character data between the elements specified in the element content).

Lars Schmidt-Thieme, Information Systems and Machine Learning Lab (ISMLL), Institute BW/WI & Institute for Computer Science, University of Hildesheim Course on Information Systems 2, summer term 2012 30/66

Information Systems 2 / 2. XML Schema

## Complex Type Definition / Example

```
122 xml version="1.1"?
```
<sup>2</sup><persons xmlns:xsi="http://www.w3.org/2001/XMLSchema-instance"

- <sup>3</sup> xsi:noNamespaceSchemaLocation="persons-mixed.xsd">
- Doe, John
- <sup>5</sup> Alice Meier
- <sup>6</sup> Bob Miller
- <sup>7</sup></persons>

Figure 21: Example document (valid).

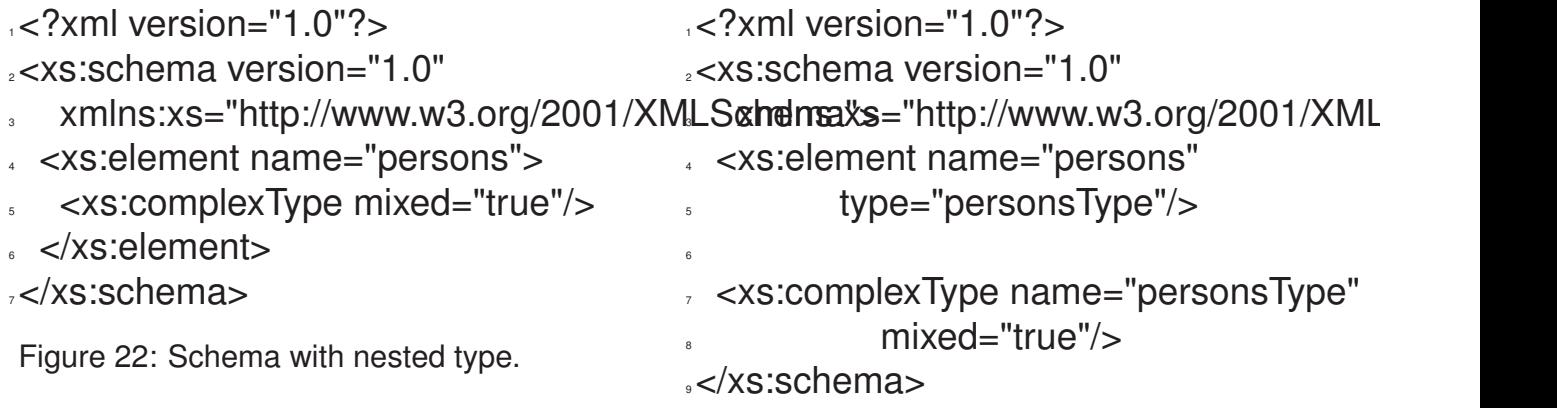

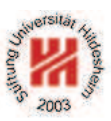

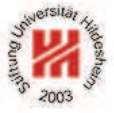

Model Groups / Sequences

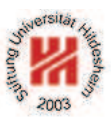

```
<sequence
 maxOccurs = (\nonNegativeInteger) | unbounded) : 1
 minOccurs = \langle nonNeqativeInteger \rangle : 1>
 Content: ( \langle element \rangle | \langle choice \rangle | \langle sequence \rangle | \langle any \rangle | \langle group \rangle )*
</sequence>
```
Every member model group must occur (as often as specified for the member) and in that order.

The model group as a whole must occur as often as specified in the sequence element.

Lars Schmidt-Thieme, Information Systems and Machine Learning Lab (ISMLL), Institute BW/WI & Institute for Computer Science, University of Hildesheim Course on Information Systems 2, summer term 2012

```
Information Systems 2 / 2. XML Schema
```
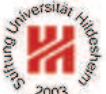

Model Groups / Local Element Declaration and Element References

Nested local element declaration:

```
<element
 name = hNCNamei
 type = \langle QName \rangledefault = \langle string \ranglefixed = \langlestring\ranglemaxOccurs = (\nonNegativeInteger) | unbounded) : 1
 minOccurs = \langle nonNeqativeInteger \rangle : 1>
 Content: ( \langle simpleType \rangle | \langle complexType \rangle )? ( \langle unique \rangle | \langle key \rangle | \langle keyref \rangle )*
</element>
```
Element reference (to globally declared element):

```
<element
 ref = \langle QName<sup>{</sup>
 maxOccurs = (\nonNegativeInteger\| unbounded) : 1
 minOccurs = \langle nonNegativelnteger \rangle : 1/
```
minOccurs and maxOccurs allow the specification of cardinality constraints.

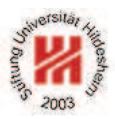

 $1$  <?xml version="1.1"?

<sup>2</sup><test xmlns:xsi="http://www.w3.org/2001/XMLSchema-instance" <sup>3</sup> xsi:noNamespaceSchemaLocation="occur.xsd">

- 
- $>  $>  $>  $>  $a$  $>$$$$$
- $><a  $> a$  ><a  $>$   $<$ a  $>$$

 $<$ /test $>$ 

Figure 24: Sample Document.

 $1.6$ "?xml version="1.0"?>

- <sup>2</sup><xs:schema version="1.0"
- <sup>3</sup> xmlns:xs="http://www.w3.org/2001/XMLSchema">
- <sup>4</sup> <xs:element name="test">
- <sup>5</sup> <xs:complexType>
- <sup>6</sup> <xs:sequence minOccurs="2" maxOccurs="2">
- <sup>7</sup> <xs:element name="a" minOccurs="2" maxOccurs="3"/>
- <sup>8</sup> <xs:element name="b" minOccurs="0" maxOccurs="1"/>
- <sup>9</sup> </xs:sequence>
- </xs:complexType>
- $\langle xs:$ element $\rangle$
- <sup>12</sup></xs:schema>

#### Figure 25: Schema with sequence model group.

Lars Schmidt-Thieme, Information Systems and Machine Learning Lab (ISMLL), Institute BW/WI & Institute for Computer Science, University of Hildesheim Course on Information Systems 2, summer term 2012

```
Information Systems 2 / 2. XML Schema
```

```
12 \times?xml version="1.1"?
```
<sup>2</sup><test xmlns:xsi="http://www.w3.org/2001/XMLSchema-instance"

- <sup>3</sup> xsi:noNamespaceSchemaLocation="occur.xsd">
- $$
- $s \le a \ge a \ge a \ge a \ge b \ge$
- $<$ /test $>$

Figure 26: Another Sample Document.

```
15 \leq 2xml version="1.0"2
```
- <sup>2</sup><xs:schema version="1.0"
- <sup>3</sup> xmlns:xs="http://www.w3.org/2001/XMLSchema">
- <sup>4</sup> <xs:element name="test">
- <sup>5</sup> <xs:complexType>
- <sup>6</sup> <xs:sequence minOccurs="2" maxOccurs="2">
- <sup>7</sup> <xs:element name="a" minOccurs="2" maxOccurs="3"/>
- <sup>8</sup> <xs:element name="b" minOccurs="0" maxOccurs="1"/>
- <sup>9</sup> </xs:sequence>
- </xs:complexType>
- $\langle$ xs:element $\rangle$
- <sup>12</sup></xs:schema>

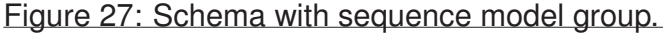

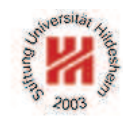

Model Groups / Choices

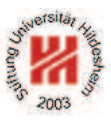

<choice

```
maxOccurs = (\langle nonNegativelnteger \rangle | unbounded) : 1
 minOccurs = \langle nonNeqativeInteger \rangle : 1>
 Content: ( \langle element \rangle | \langle choice \rangle | \langle sequence \rangle | \langle any \rangle | \langle group \rangle )*
</choice>
```
- Exactly one of the member model groups must occur (as often as specified for the member).
- The model group as a whole must occur as often as specified in the choice element.
- In effect: there must occur minOccurs to maxOccurs member model groups (in any order).

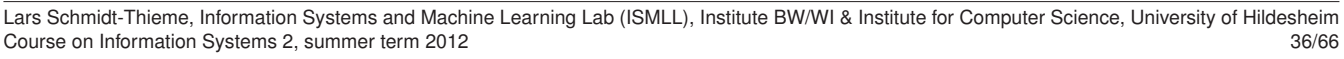

Information Systems 2 / 2. XML Schema

### Model Groups / Choices / Example

 $1$ <?xml version="1.1"?>

- <sup>2</sup><article xmlns:xsi="http://www.w3.org/2001/XMLSchema-instance"
- <sup>3</sup> xsi:noNamespaceSchemaLocation="article.xsd">
- <sup>4</sup> <title>What <em>others</em> say</title>
- A <strong>short overview</strong> of basic and
- most important XML technologies is given in ...
- . <em>Also</em> useful is ...
- <sup>9</sup></article>

7

Figure 28: Sample Document.

Information Systems 2 / 2. XML Schema  $\frac{1}{2}$   $\frac{1}{2}$   $\frac{1}{2}$   $\frac{1}{2}$   $\frac{1}{2}$   $\frac{1}{2}$   $\frac{1}{2}$   $\frac{1}{2}$   $\frac{1}{2}$   $\frac{1}{2}$ 

- 2<xs:schema version="1.0" xmlns:xs="http://www.w3.org/2001/XMLSchema
- <sup>3</sup> <xs:element name="article">
- <xs:complexType mixed="true">
- <sup>5</sup> <xs:choice minOccurs="0" maxOccurs="unbounded">
- <xs:element ref="strong"/>
- <xs:element ref="em"/>
- <xs:element name="title">
- <xs:complexType mixed="true">
- <xs:choice minOccurs="0" maxOccurs="unbounded">
- <xs:element ref="strong"/>
- <xs:element ref="em"/>
- $\langle x\sin \theta \rangle$
- </xs:complexType>
- 15 </xs:element>
- $<$ /xs:choice>
- <sup>17</sup> </xs:complexType>
- </xs:element>
- <sup>19</sup> <xs:element name="strong" type="xs:string"/>
- <sup>20</sup> <xs:element name="em" type="xs:string"/>
- 21 </xs:schema>

Figure 29: Schema with choice model group. Lars Schmidt-Thieme, Information Systems and Machine Learning Lab (ISMLL), Institute BW/WI & Institute for Computer Science, University of Hildesheim Course on Information Systems 2, summer term 2012

Information Systems 2 / 2. XML Schema

Model Groups / Other

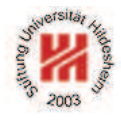

Beneath **sequence** and **choice**, there are some further model groups:

- **Collections** (all):
	- each member must occur in arbitrary order
- **Element wildcards** (any):

– any element from a specified schema may occur

## Attribute Declaration

```
a) Global or local attribute declaration:
```

```
<attribute
 name = \langle NCName \rangletvpe = \langleQName\rangledefault = \langlestring\ranglefixed = \langlestring\rangleuse = (optional | prohibited | required): optional
 >
 Content: \langlesimpleType\rangle?
</attribute>
```
b) Attribute reference (to gloablly declared attribute):

```
<attribute
 ref = \langle QName<sup>\</sup>
 default = hstringi
 fixed = \langlestring\rangleuse = (optional | prohibited | required) : optional
 /
```
Lars Schmidt-Thieme, Information Systems and Machine Learning Lab (ISMLL), Institute BW/WI & Institute for Computer Science, University of Hildesheim Course on Information Systems 2, summer term 2012

```
Information Systems 2 / 2. XML Schema
```

```
1.1"?>
```
<sup>2</sup><books xmlns:xsi="http://www.w3.org/2001/XMLSchema-instance"

- <sup>3</sup> xsi:noNamespaceSchemaLocation="books-att.xsd">
- <sup>4</sup> <book isbn="isbn-0-596-00420-6" year="2003">
- <author>Erik T. Ray</author><title>Learning XML</title></book>
- <sup>6</sup> <book isbn="isbn-1-565-92580-7" year="1999">
- <author>Norman Walsh and Leonard Muellner</author>
- <title>DocBook: The Definitive Guide</title></book>
- $s$

Figure 30: A Sample Document.

- <sup>6</sup> <xs:element name="book">
- <sup>7</sup> <xs:complexType>
- <xs:sequence>
- <sup>9</sup> <xs:element name="author" minOccurs="1" maxOccurs="unbounded" type="xs:string"/>
	- <sup>10</sup> <xs:element name="title" type="xs:string"/>
- $11$   $2/xs:sequence$
- <sup>12</sup> <xs:attribute name="year" type="xs:gYear"/>
- <sup>13</sup> <xs:attribute name="isbn" type="xs:string"/>
- </xs:complexType>
- </xs:element>

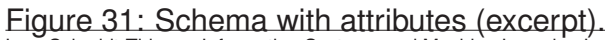

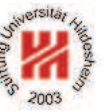

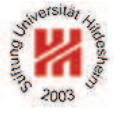

Integrity Constraints / Defining Keys (1/3)

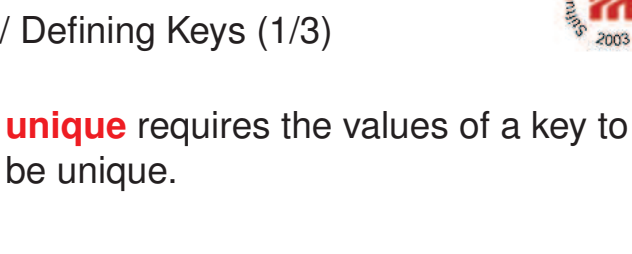

 $\langle$ key name =  $\langle NCMame \rangle$ Content:  $\langle selector \rangle$   $\langle field \rangle +$ </key>

<unique name =  $\langle NCMame \rangle$  > Content:  $\langle selector \rangle \langle field \rangle +$ 

</unique>

**key** furthermore requires each selected element to have a key.

 $\leq$  selector xpath =  $\langle$  *SimpleXPath* $\rangle$ /> **selector** specifies a set of elements (relative to the element it is defined in) for which a key is defined.

 $\leq$  field xpath =  $\langle$ *SimpleXPath* $\rangle$ /> **field** specifies a set of elements or attributes (relative to a selected element) which's values make the key.

Lars Schmidt-Thieme, Information Systems and Machine Learning Lab (ISMLL), Institute BW/WI & Institute for Computer Science, University of Hildesheim Course on Information Systems 2, summer term 2012 42/66

Information Systems 2 / 2. XML Schema

Integrity Constraints / Defining Keys (2/3)

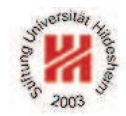

Simple XPath expressions for **xpath** attribute of elements **selector** and **field**, respectively:

 $\langle$ SimpleXPath $\rangle := \langle Path \rangle$  (  $| \langle Path \rangle$  )<sup>\*</sup>  $\langle Path.\n selector \rangle := ( . / / )$ ? ( $\langle Step \rangle /$ )\*  $\langle Step \rangle$  $\langle Path.field \rangle := ( .// )$ ? ( $\langle Step \rangle /$ )<sup>\*</sup> ( $\langle Step \rangle |$  @  $\langle NameTest \rangle$ )  $\langle$ Step $\rangle$  := . |  $\langle$ NameTest $\rangle$ h*NameTest*i := h*QName*i | \* | h*NCName*i : \*

### Integrity Constraints / Defining Keys (3/3)

 $\langle$  SimpleXPath<sub>i</sub> selects a set of elements or attributes relative to the context element:

**".":** the context element, i.e.,

- for **selector** the parent element of the **key**, **unique**, or **keyref** element,
- for **field** the selected element (i.e., the elements in the **selector** node set),
- **"/elem":** all **children elements** with name "elem" of the elements of the previous step,
- **"/\*":** all children elements of the elements of the previous step,
- **"/ns:\*":** all children elements with namespace "ns" of the elements of the previous step,
- **"/@att":** all attributes with name "att" of the elements of the previous step,
- **".//elem", ".//\*", ".//ns:\*", ".//@att":** all **descendent elements** with name "elem" of the context element, . . . , all attributes with name "att" of descendant elements of the context element.

"|" takes unions of its operand node sets.

Lars Schmidt-Thieme, Information Systems and Machine Learning Lab (ISMLL), Institute BW/WI & Institute for Computer Science, University of Hildesheim Course on Information Systems 2, summer term 2012

Information Systems 2 / 2. XML Schema

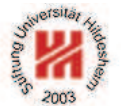

Integrity Constraints / Referencing Keys

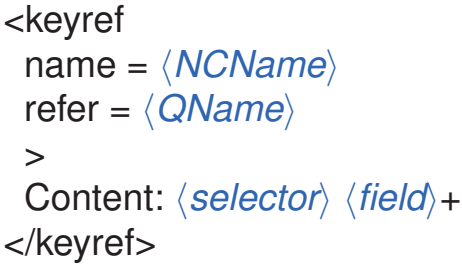

**keyref** references a key. The name of the key referenced is given

with **refer**. **selector** defines the elements that contain the key reference. **field** defines the elements or attributes

which's values make the key reference.

```
1<?xml version="1.1" encoding="UTF-8" ?>
```
<sup>2</sup><books xmlns:xsi="http://www.w3.org/2001/XMLSchema-instance"

- <sup>3</sup> xsi:noNamespaceSchemaLocation="books-isbn.xsd">
- <sup>4</sup> <book isbn="3-89864-222-4" cites="0-596-00420-6">
- <author>Rainer Eckstein</author><author>Silke Eckstein</author>
- <sup>6</sup> <title>XML und Datenmodellierung</title><year>2004</year></book>
- $\epsilon$ book isbn="0-596-00420-6">

<author>Erik T. Ray</author><title>Learning XML</title><year>2003</year></bo <sup>9</sup></books>

Figure 32: A document containing keys and key references.

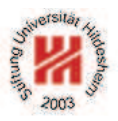

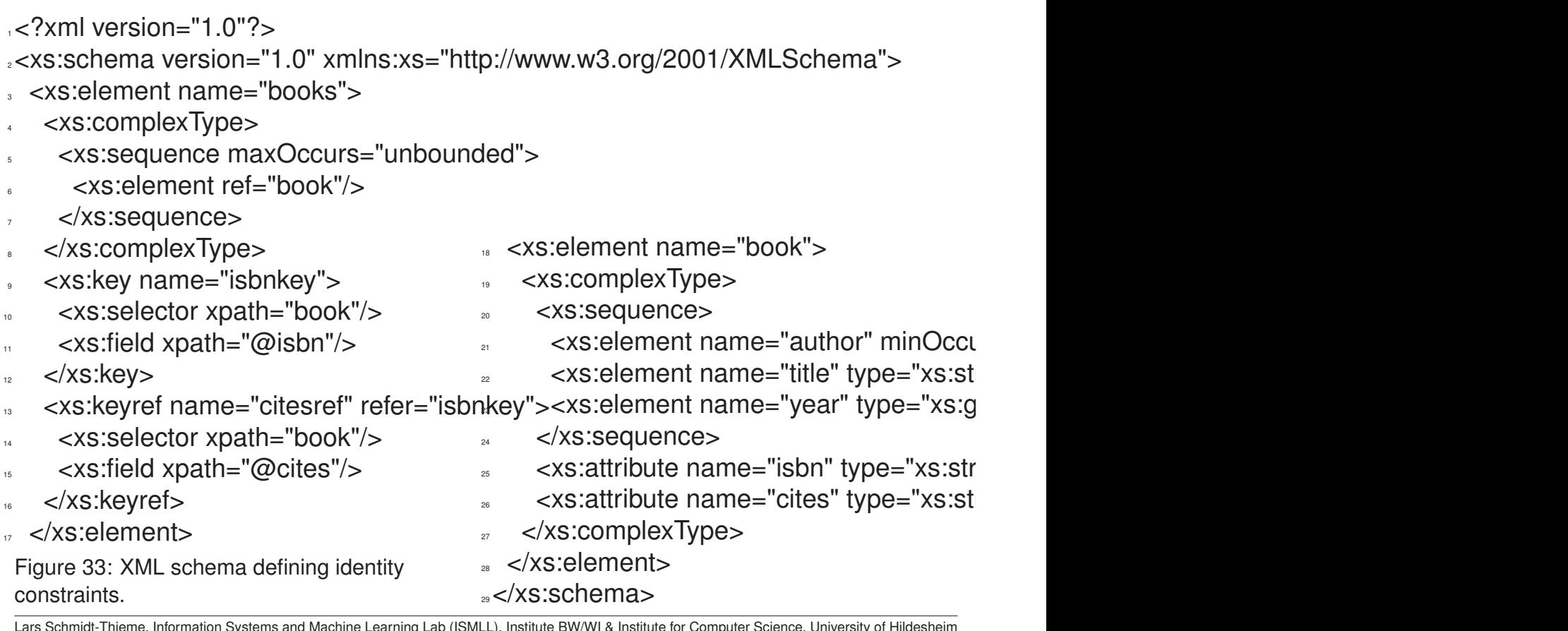

Lars Schmidt-Thieme, Information Systems and Machine Learning Lab (ISMLL), Institute BW/WI & Institute for Computer Science, University of Hildesheim Course on Information Systems 2, summer term 2012

#### Information Systems 2

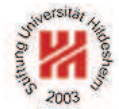

### **1. XML Syntax**

### **2. XML Schema**

**3. XPath**

**4. XQuery**

## XPath Specification

XML Path Language is an expression language for XSLT & XQuery consisting of

- 1. XQuery 1.0 and XPath 2.0 Data Model (Rec-2007/01/23),
- 2. XML Path Language (XPath) 2.0 (Rec-2007/01/23),
- 3. XQuery 1.0 and XPath 2.0 Functions and Operators (Rec-2007/01/23)

as well as further documents (Formal Semantics, Requirements, Use Cases, etc.).

XPath 2.0 is a superset of XPath 1.0 (REC-1999/11/16) that improves by

- using (node) sequences instead of node sets,
- exploiting type information available through XML Schema,
- adding some powerful language constructs (e.g., if- and for-expressions).

XPath 2.0 is implemented, e.g., in Saxon (but not yet in Xalan).

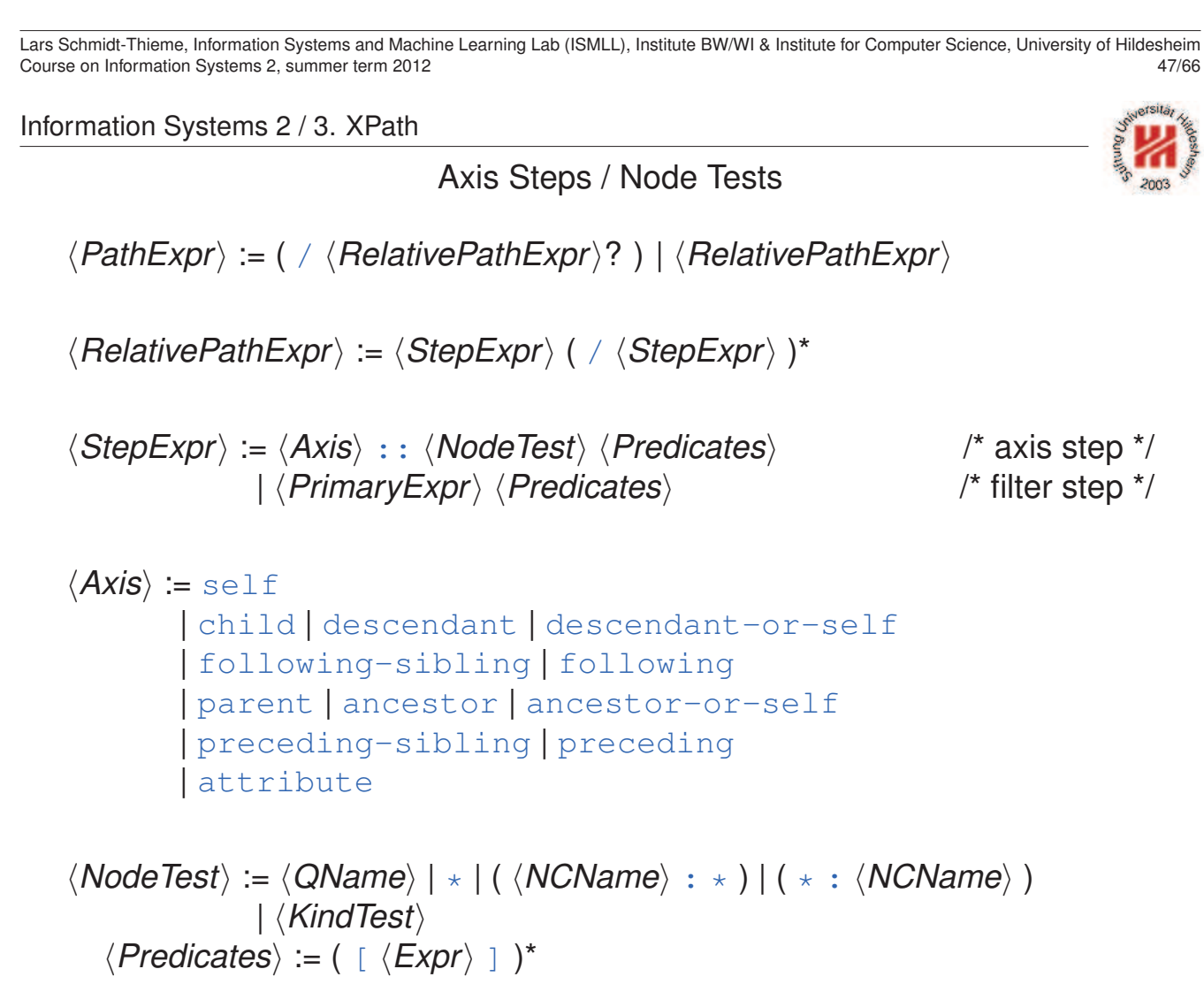

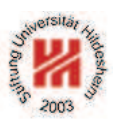

### Axis Steps / Axes

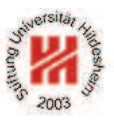

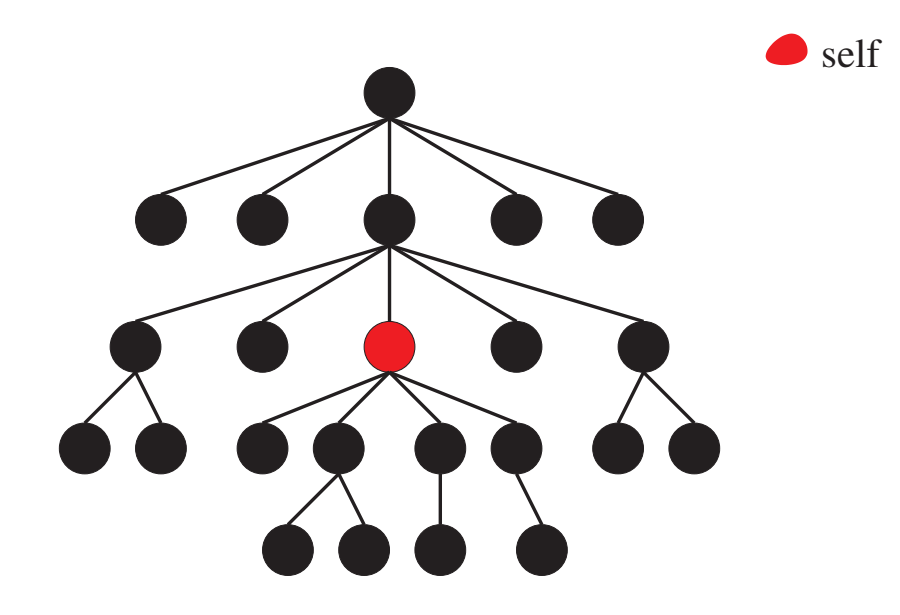

Figure 34: Self axis.

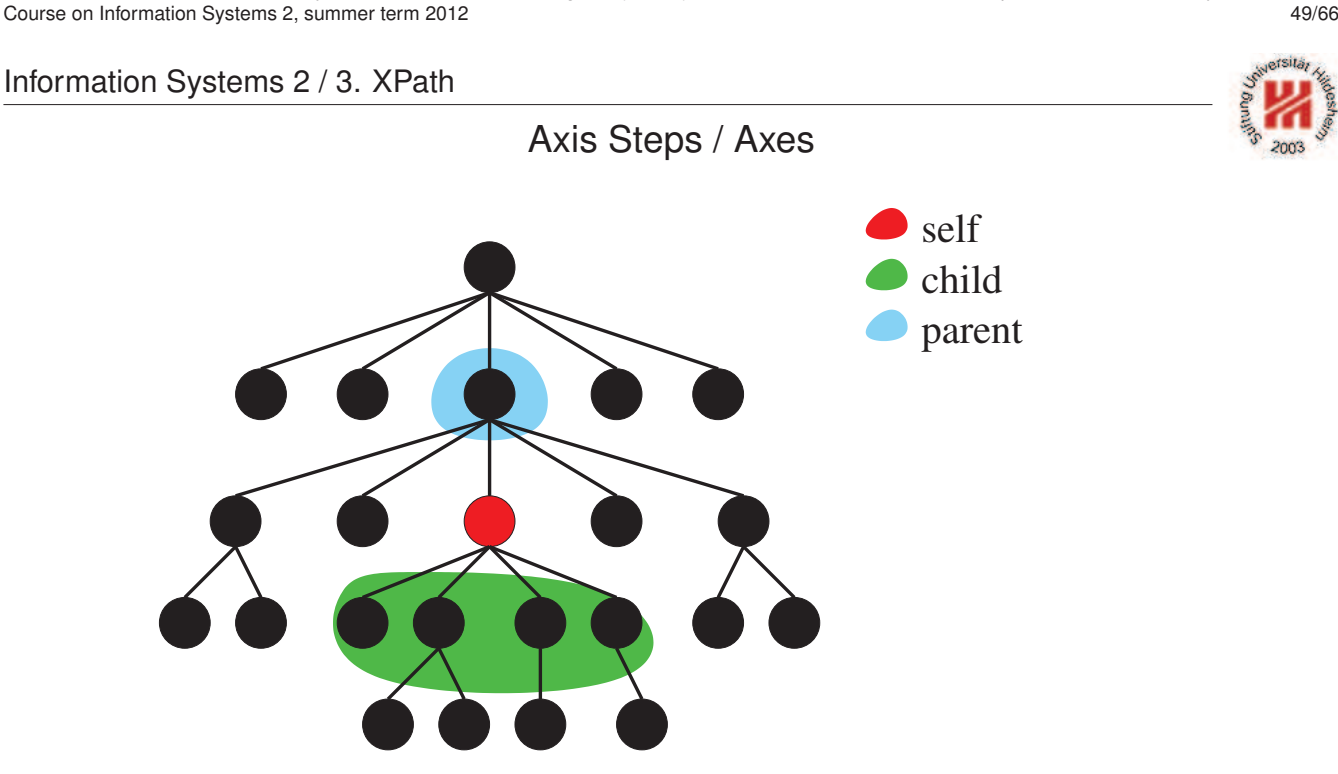

Lars Schmidt-Thieme, Information Systems and Machine Learning Lab (ISMLL), Institute BW/WI & Institute for Computer Science, University of Hildesheim Course on Information Systems 2, summer term 2012

Figure 35: Child and parent axis.

Axis Steps / Axes

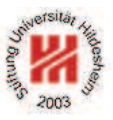

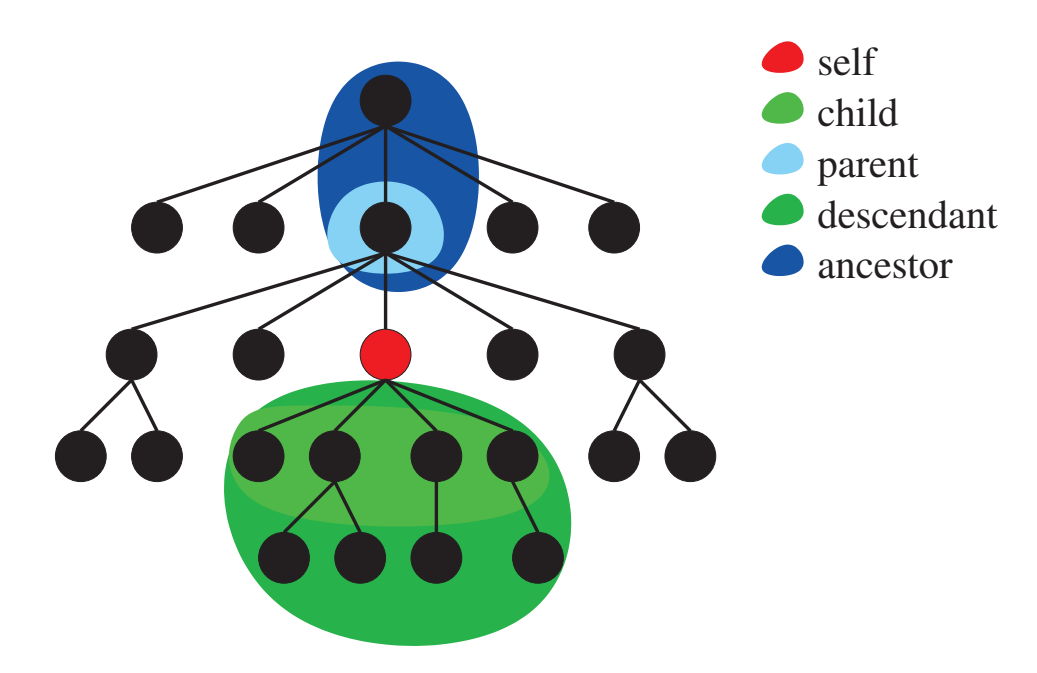

Figure 35: Descendant and ancestor axis.

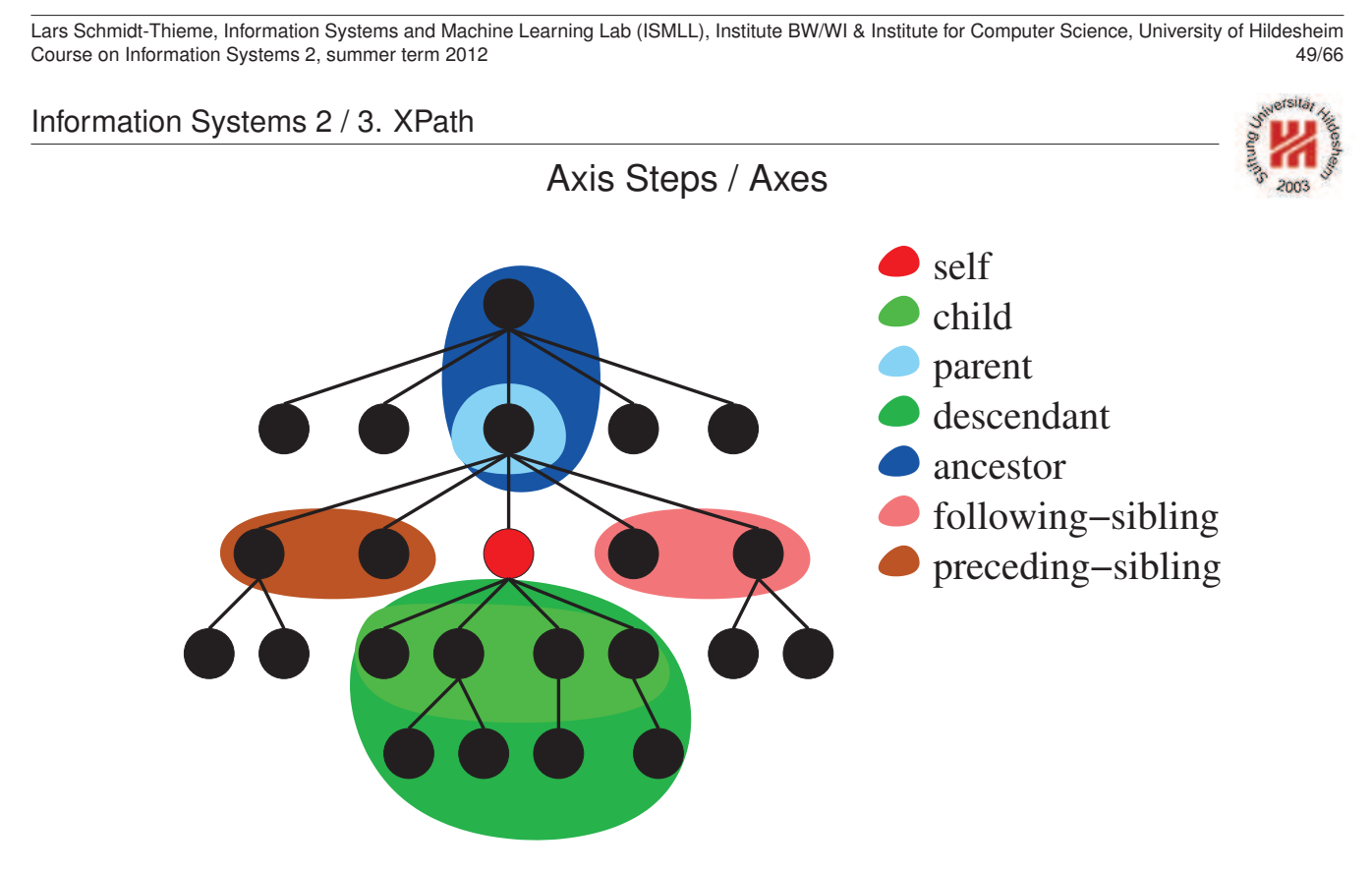

Figure 35: Following-sibling and preceding-sibling axis.

Axis Steps / Axes

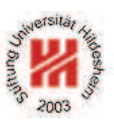

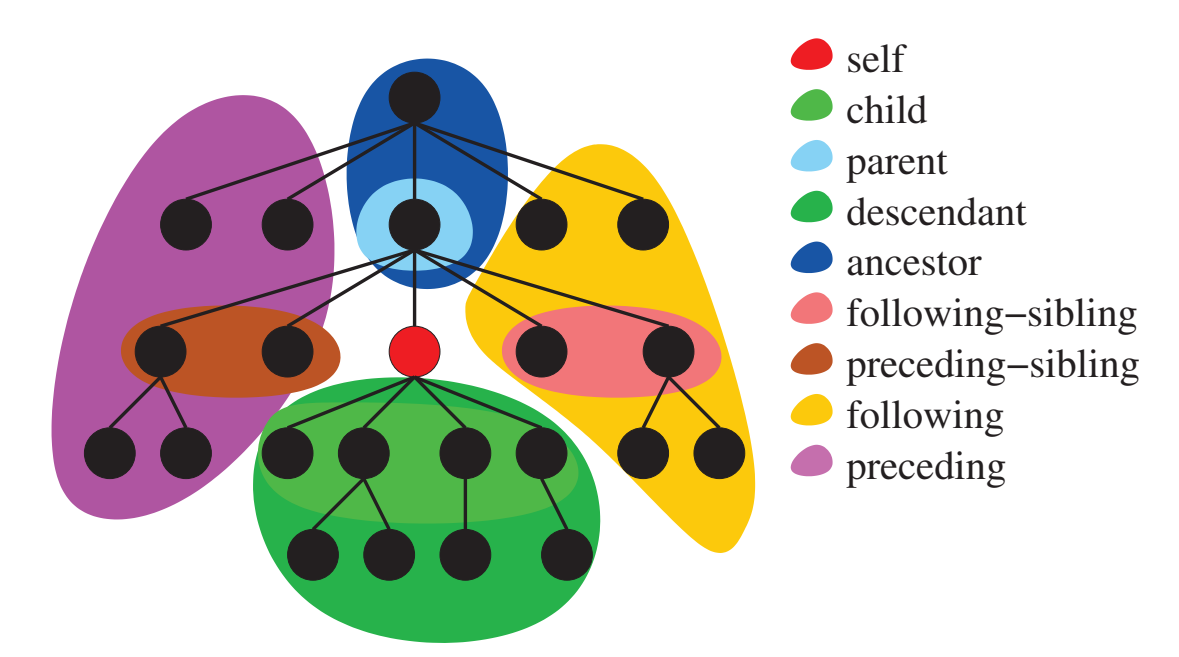

Figure 35: Following and preceding axis.

Lars Schmidt-Thieme, Information Systems and Machine Learning Lab (ISMLL), Institute BW/WI & Institute for Computer Science, University of Hildesheim Course on Information Systems 2, summer term 2012

Information Systems 2 / 3. XPath

Axis Steps / Node Tests

**Absolute path expressions** start with the document node as **context node**, for **relative path expressions** the context node is set by the host language.

**Step expressions** successively shift the context node.

**Axis** selects a sequence of nodes relative to the context node ("scope").

**Node tests** allow to choose a subsequence of these nodes by tests on names or types / kinds.

**Predicates** allow more complex choices of subsequences of these nodes.

Sequences of nodes are always in document order. Context positions are assigned starting from 1

– in document order for forward axes and

– in reverse document order for reverse axes.

### Axis Steps / Node Tests / Example

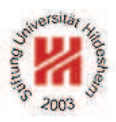

 $1$  <?xml version="1.1"?>

<sup>2</sup><books>

- $<$ book $>$
- <sup>4</sup> <author>R.E.</author><author>S.E.</author>
- <title>XML und DM</title></book>
- $<$ book $>$
- <author>E.R.</author><title>Learning XML</title></book>
- $<$ book $>$
- <author>N.W.</author><author>L.M.</author>
- <sup>10</sup> <title>DocBook</title></book>
- $15$   $\leq$  / books>

Figure 35: An abreviated books document books-short.xml.

Lars Schmidt-Thieme, Information Systems and Machine Learning Lab (ISMLL), Institute BW/WI & Institute for Computer Science, University of Hildesheim Course on Information Systems 2, summer term 2012 51/66

Information Systems 2 / 3. XPath

Axis Steps / Node Tests / Example

Query: /descendant-or-self::title

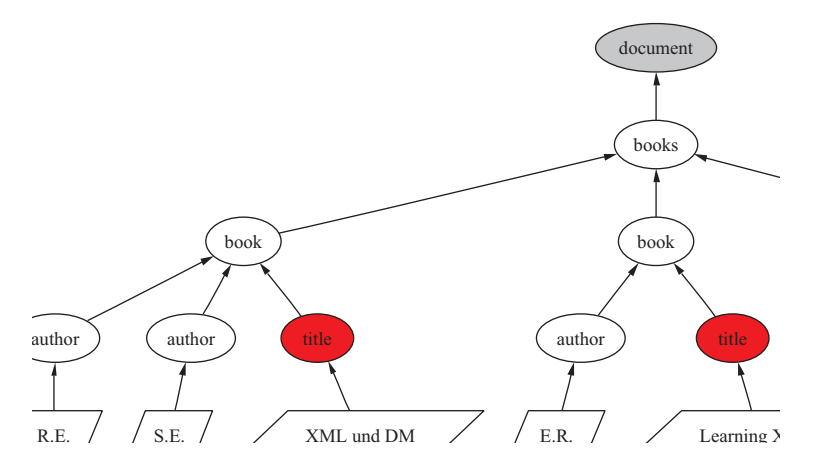

Figure 36: Result of XPath query /descendant-or-self::title.

### Axis Steps / Node Tests / Example

Query: /descendant-or-self::title[contains(string(.),"XML")]

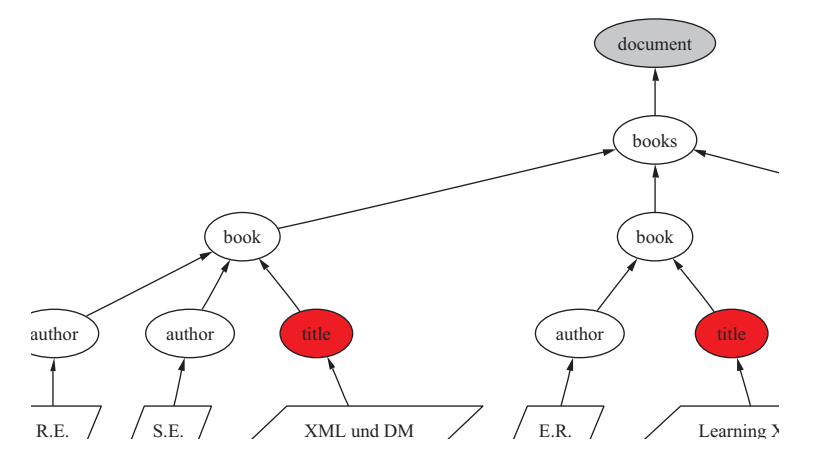

Figure 37: Result of XPath query /descendant-or-self::title[contains(string(.),"XML")].

Lars Schmidt-Thieme, Information Systems and Machine Learning Lab (ISMLL), Institute BW/WI & Institute for Computer Science, University of Hildesheim Course on Information Systems 2, summer term 2012 **S3/66** Systems 2, summer term 2012

Information Systems 2 / 3. XPath

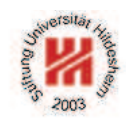

Axis Steps / Node Tests / Example

Query: /descendant-or-self::title[contains(string(.),"XML")]/parent::node()

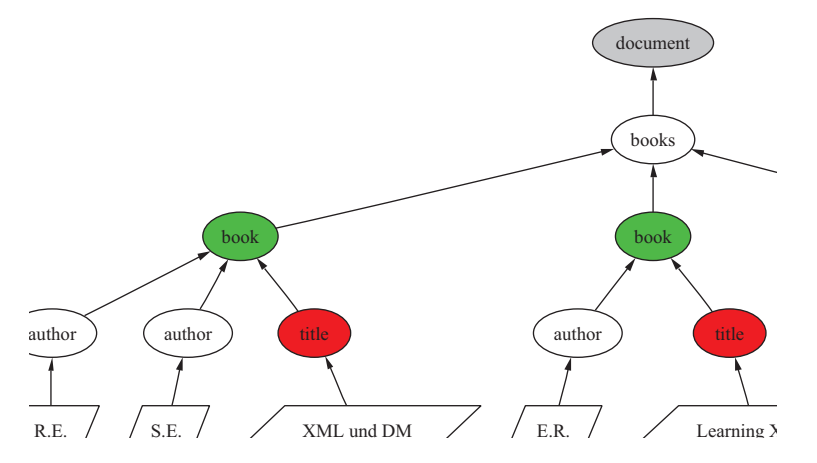

### Figure 38: Result of XPath query /descendant-or-self::title[contains(string(.),"XML")]/parent::node().

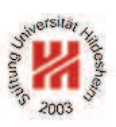

## Axis Steps / Node Tests / Example

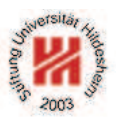

Query:

/descendant-or-self::title[contains(string(.),"XML")]/parent::node()/child::author

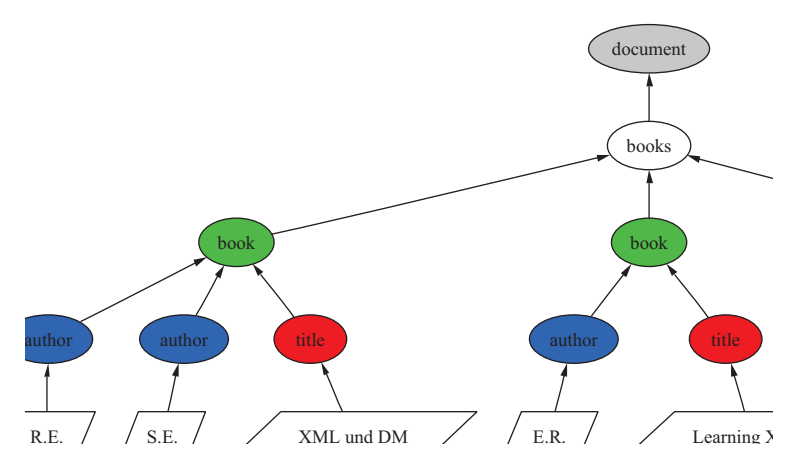

#### Figure 39: Result of XPath query

/descendant-or-self::title[contains(string(.),"XML")]/parent::node()/child::author.

Lars Schmidt-Thieme, Information Systems and Machine Learning Lab (ISMLL), Institute BW/WI & Institute for Computer Science, University of Hildesheim Course on Information Systems 2, summer term 2012 55/66

#### Information Systems 2 / 3. XPath

### Axis Steps / Abbreviated Syntax

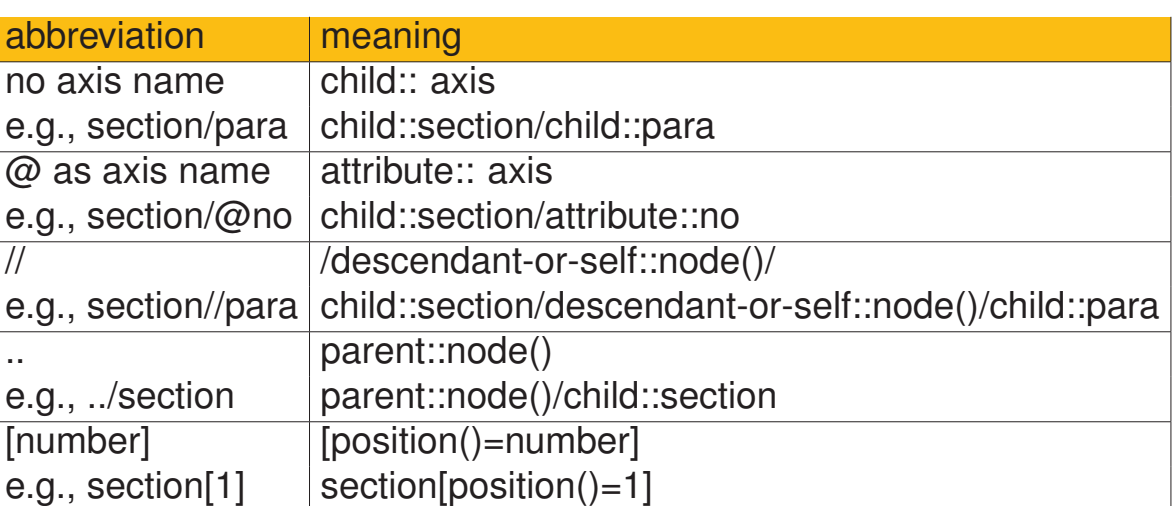

/descendant-or-self::title[contains(string(.),"XML")]/parent::node()/ child::author[position()=1]

can be written more compactly as

//title[contains(string(.),"XML")]/../author[1]

### Performing XPath Queries by Saxon

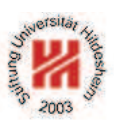

XPath queries can be performed, e.g., by Saxon.

<sup>1</sup> /descendant-or-self::title[contains(string(.),"XML")]/parent::node()/child::author

Figure 40: File books.xpath containing an XPath query.

call (with saxon.jar in classpath):

java net.sf.saxon.Query -s books-short.xml books.xpath

<?xml version="1.0" encoding="UTF-8"?> <author>R.E.</author> <?xml version="1.0" encoding="UTF-8"?> <author>S.E.</author> <?xml version="1.0" encoding="UTF-8"?>

<sup>6</sup><author>E.R.</author>

Figure 41: Result of the XPath query above.

Lars Schmidt-Thieme, Information Systems and Machine Learning Lab (ISMLL), Institute BW/WI & Institute for Computer Science, University of Hildesheim Course on Information Systems 2, summer term 2012 **STAGE 100 STAGE 100 STAGE 100 STAGE 100 ST** 

Information Systems 2

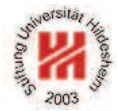

- **1. XML Syntax**
- **2. XML Schema**
- **3. XPath**
- **4. XQuery**

## XQuery Specification

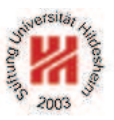

XQuery is specified in

1. XQuery 1.0: An XML Query Language (Rec 2007/01/23) and

2. XML Syntax for XQuery 1.0 (XQueryX; (Rec 2007/01/23)

as well as documents about requirements, use cases, serialization, and formal semantics.

XQuery **extends** XPath 2.0, i.e., (most) any XPath expressions **are** XQuery "queries".

XQuery does not have an XML Syntax (like XPath, but contrary to XSLT).

Lars Schmidt-Thieme, Information Systems and Machine Learning Lab (ISMLL), Institute BW/WI & Institute for Computer Science, University of Hildesheim Course on Information Systems 2, summer term 2012

Information Systems 2 / 4. XQuery

XQuery Modules

The XQuery processing unit is the **module**:

```
(Module) := ( xquery version (StringLiteral) ; )?
  ( (ModuleDecl) ; )?
   hPrologi
   hExpri
```
Usually one module is stored in one file.

**Library modules** have a module declaration, but no body expression; **main modules** have a body expression, but no module declaration.

All XPath expressions are XQuery expressions  $\langle Expr \rangle$ .

```
1 xquery version "1.0" ;
2 //title[contains(string(.),"XML")]/../author
```
Figure 42: Example XQuery consisting of an XPath expression.

FLWOR expressions / Clauses

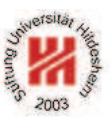

```
\langleFLWORExpr\rangle := (\langleForClause\rangle | \langleLetClause\rangle)+
                           (where \langleExprSingle))? \langle OrderByClause)?
                           return (Expr)
hForClausei := for
           \frac{1}{2} (QName) (as \langle SequenceType\rangle)? (at \frac{1}{2} \langle QName\rangle)? in \langle Expr\rangle(, \frac{1}{2} (QName) (as (SequenceType))? (at \frac{1}{2} (QName))? in
   \langle Expr\rangle<sup>*</sup>
hLetClausei := let $ hQNamei (as hSequenceTypei)? := hExpri
                       (\rho, \hat{S} \langle \text{QName}\rangle) (as \langle \text{SequenceType}\rangle)? := \langle \text{Expr}\rangle)*
```
- for iterates over all members of a sequence,
- let binds additional variables,
- where filters tuples,
- order by orders tuples,
- at \$  $\langle \textit{QName} \rangle$  binds an additional positional variable,
- as *(SequenceType)* types the for-/let-variable.

Lars Schmidt-Thieme, Information Systems and Machine Learning Lab (ISMLL), Institute BW/WI & Institute for Computer Science, University of Hildesheim Course on Information Systems 2, summer term 2012 60/66 and the state of the state of the state of the state of the state of the state of the state of the state of the state of the state of the state of the state of the st

Information Systems 2 / 4. XQuery

FLWOR expressions / for and let Clauses

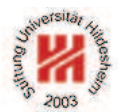

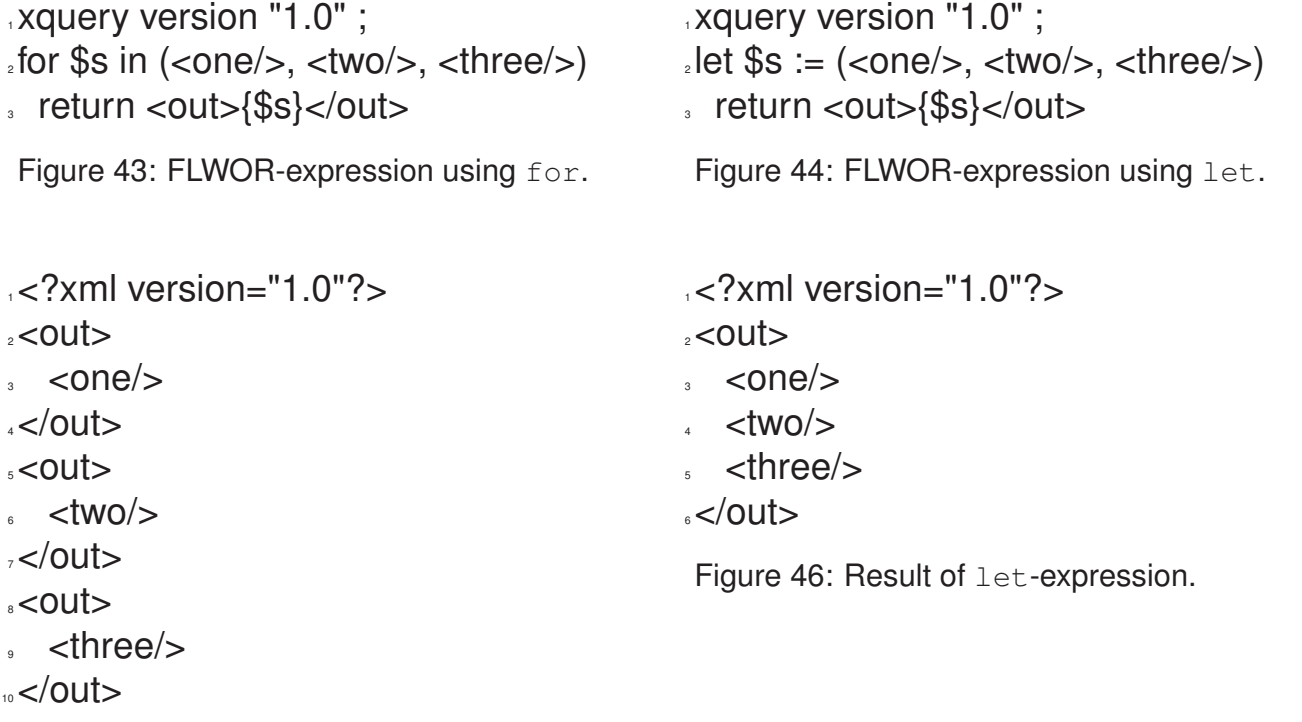

Figure 45: Result of for-expression.

FLWOR expressions / where Clause

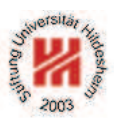

<sup>1</sup> xquery version "1.0" ;

 $e$ let \$inputvalues := 1 to 1000 return

- <sup>3</sup> avg(for \$x at \$i in \$inputvalues
- where  $$i$  mod  $100 = 0$
- return \$x)

Figure 47: FLWOR-expression using where.

<sup>1</sup> xquery version "1.0" ;  $e$ let \$inputvalues := 1 to 1000 return

 $3$  avg(\$inputvalues[position() mod 100 = 0]

Figure 48: Same query using a predicate.

### <sup>1</sup> 550

Figure 49: Result of the queries.

Lars Schmidt-Thieme, Information Systems and Machine Learning Lab (ISMLL), Institute BW/WI & Institute for Computer Science, University of Hildesheim Course on Information Systems 2, summer term 2012

Information Systems 2 / 4. XQuery

FLWOR expressions / order by Clause

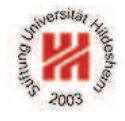

h*OrderByClause*i := (order by | stable order by) h*OrderSpecList*i h*OrderSpecList*i := h*OrderSpec*i (, h*OrderSpec*i)\* h*OrderSpec*i := h*Expr*i h*OrderModifier*i  $\langle$  *OrderModifier* $\rangle$  := ( ascending  $|$  descending )? ( empty greatest | empty least )?

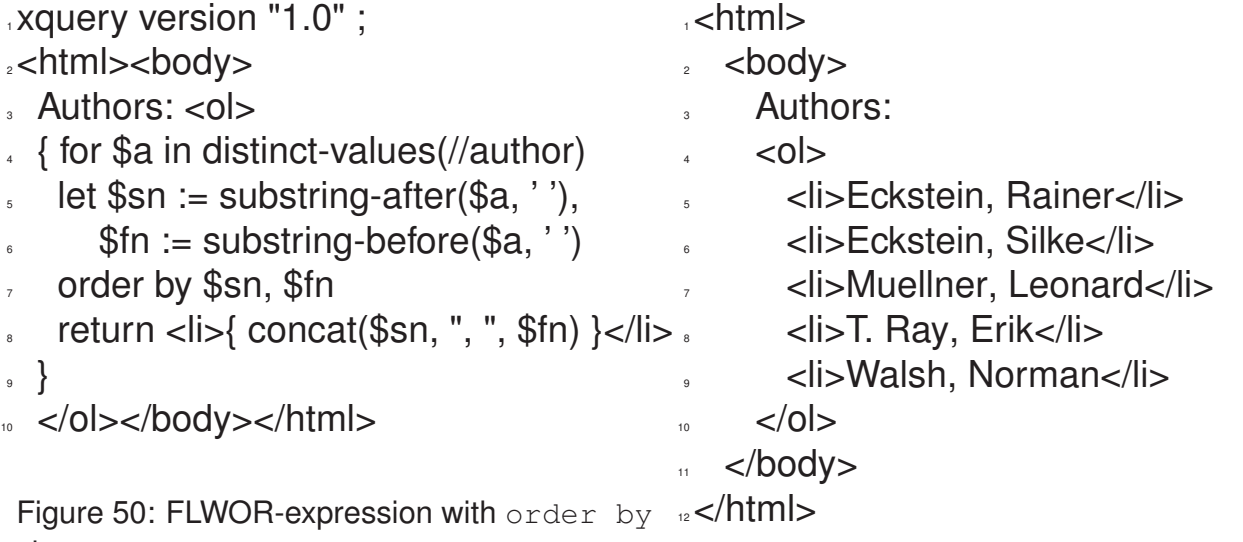

Performing XQuery Queries by Saxon

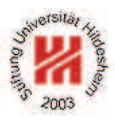

XQuery queries can be performed, e.g., by Saxon.

call (with saxon8.jar in classpath):

java net.sf.saxon.Query -s anarticle.xml element.xq

Lars Schmidt-Thieme, Information Systems and Machine Learning Lab (ISMLL), Institute BW/WI & Institute for Computer Science, University of Hildesheim Course on Information Systems 2, summer term 2012 **64/66** 64/66

Information Systems 2 / 4. XQuery

Some First XML Software

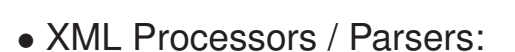

- **–** Apache Xerxes (http://xml.apache.org/xerces2-j/index.html). v3.1.1: XML 1.1; Namespaces 1.1, XML Schema 1.0.
- XQuery Processor:
	- **–** Saxon (http://saxon.sourceforge.net; Michael H. Kay). v9.2.1.1: XSLT 2.0, XPath 2.0; XQuery 1.0.

Summary

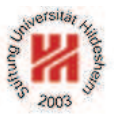

- XML is an industry standard for document and data interchange languages.
- XML documents are made from nested **elements** with **attributes** and text content.
- XML documents need to be **well-formed**.
- XML Schema associates elements with types and thus allows to define a **vocabulary and a structure** for a specific class of documents. Documents conforming to the schema of their class are called **valid**.
- XPath allows to **address parts** of an XML document with path expressions made from axis steps and predicates.
- XQuery builds on XPath and allows **complex queries** to XML documents with FLOWR expressions.

Lars Schmidt-Thieme, Information Systems and Machine Learning Lab (ISMLL), Institute BW/WI & Institute for Computer Science, University of Hildesheim Course on Information Systems 2, summer term 2012 66/66